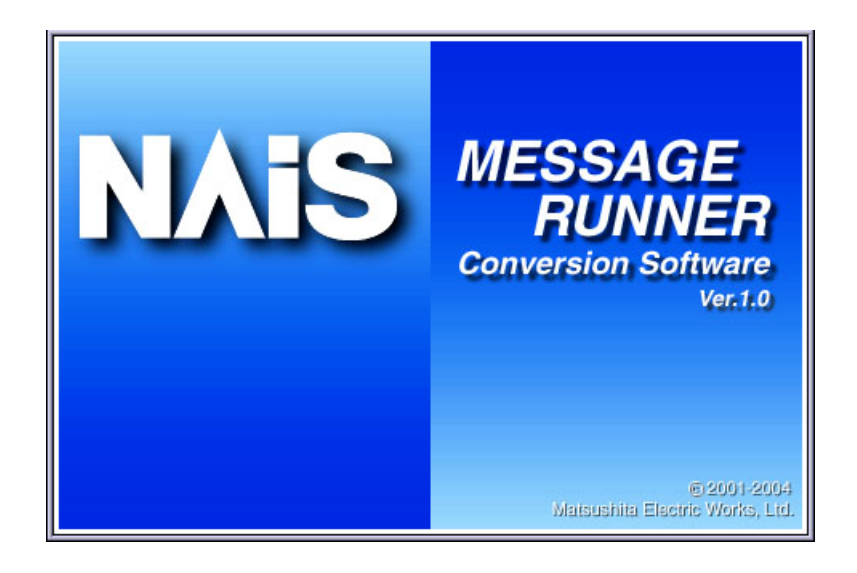

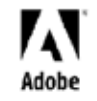

このマニュアルは、Adobe Acrobat を使って制作されています。 Adobe、Adobeロゴ、Acrobatは、Adobe Systems Incorporated (アドビシステムズ社)の商標です。

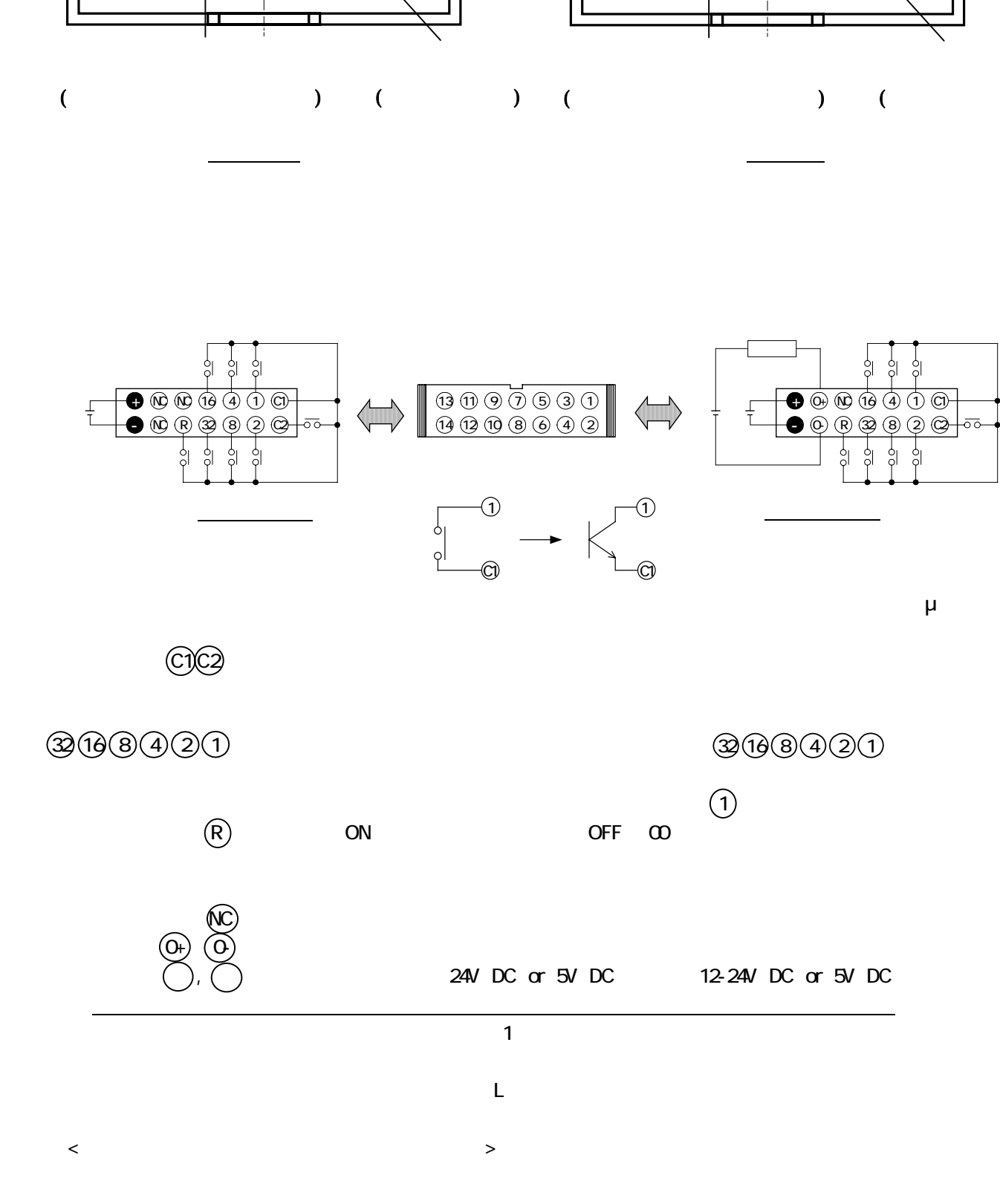

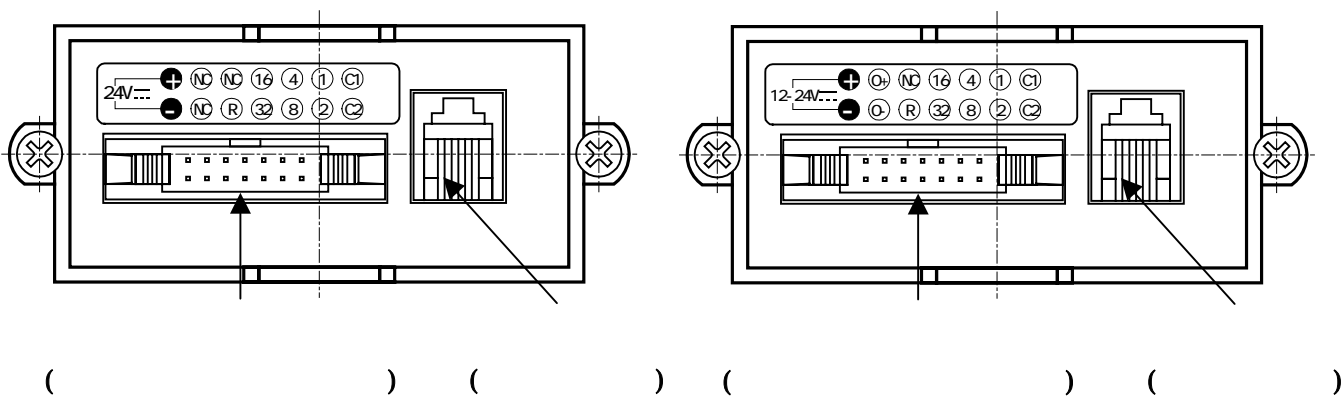

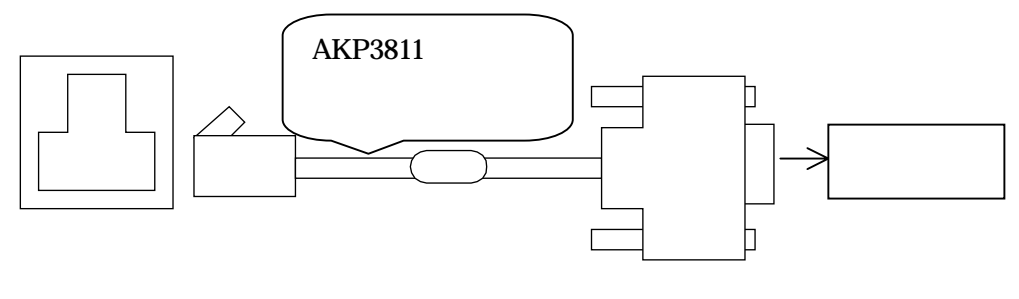

1)

 $\begin{array}{cccc} ( & ) & ( & ) & ( & ) & ( & ) \end{array}$ 

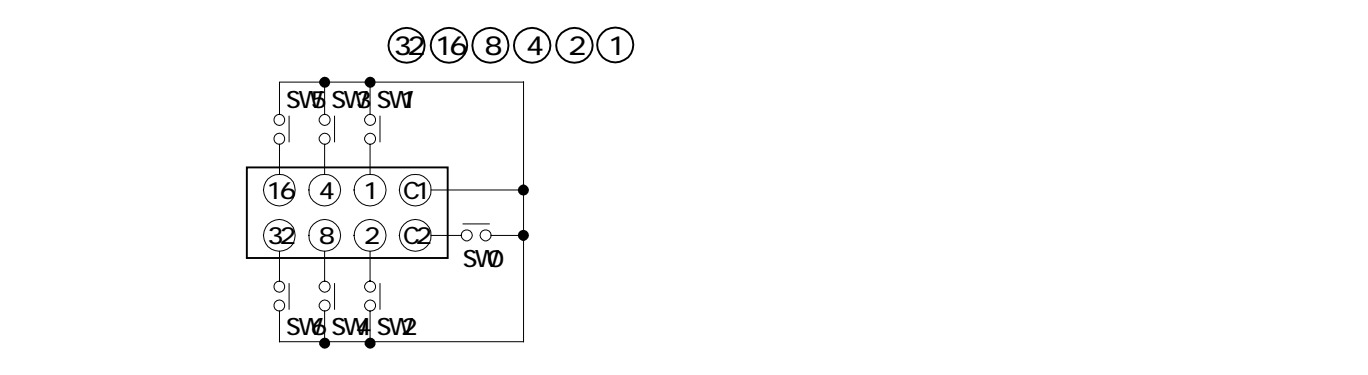

 $\textcircled{c}$  OFF(OFF)  $\mathcal{D}(\mathcal{D}(\mathcal{D})\mathcal{D}(\mathcal{D})$  and  $\mathcal{D}(\mathcal{D})$  and  $\mathcal{D}(\mathcal{D})$  and  $\mathcal{D}(\mathcal{D})$  and  $\mathcal{D}(\mathcal{D})$  and  $\mathcal{D}(\mathcal{D})$  and  $\mathcal{D}(\mathcal{D})$  and  $\mathcal{D}(\mathcal{D})$  and  $\mathcal{D}(\mathcal{D})$  and  $\mathcal{D}(\mathcal{D})$  and  $\mathcal{D}(\mathcal{D})$ C2  $(32)(10)(8)(4)(2)(1)$ 

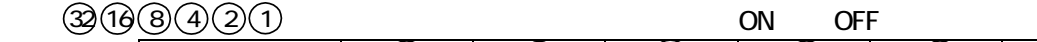

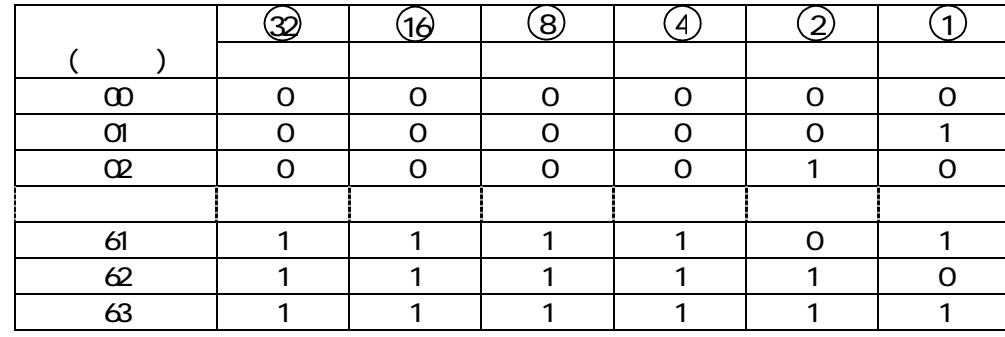

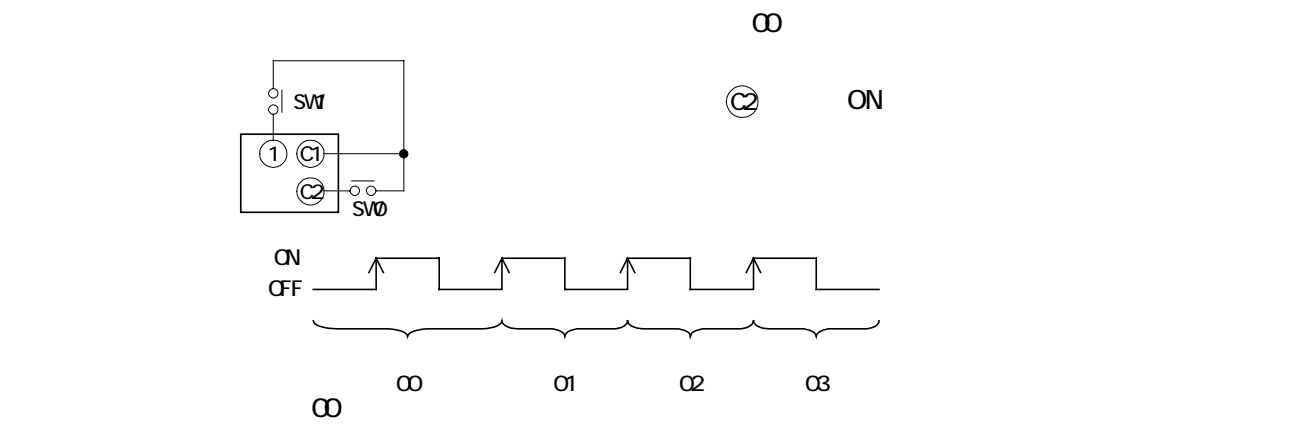

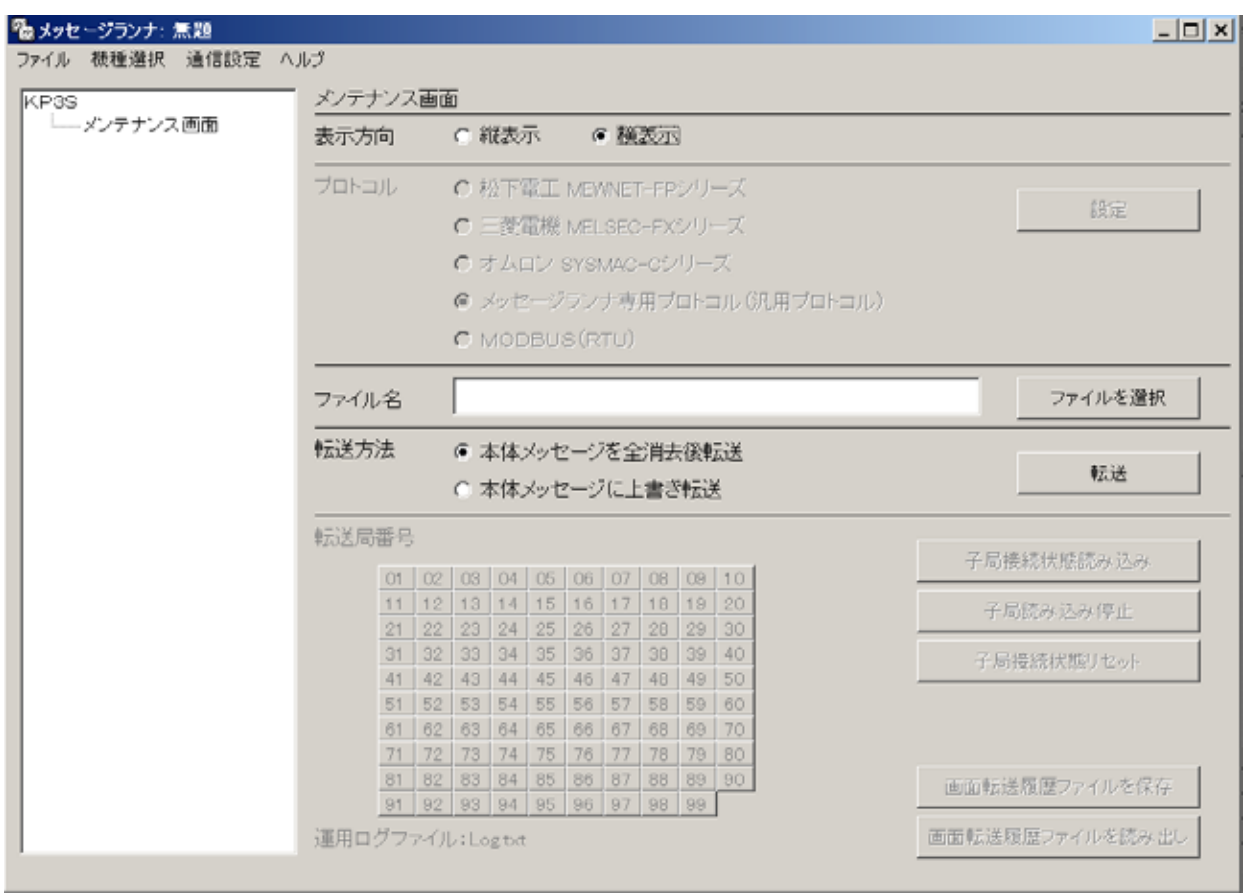

 $\overline{A}$ 

## Message Runner Conversion

## vessage Runner Conversion **Data** Data

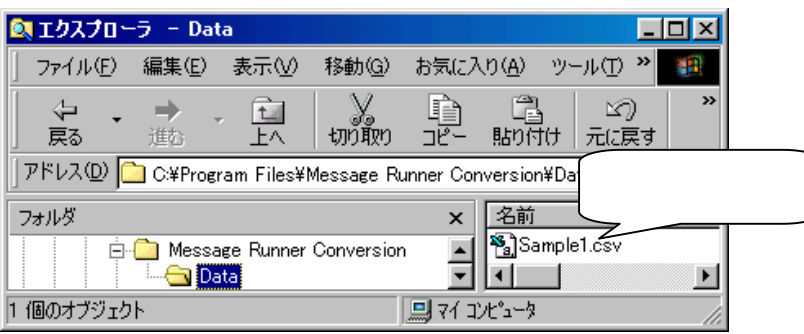

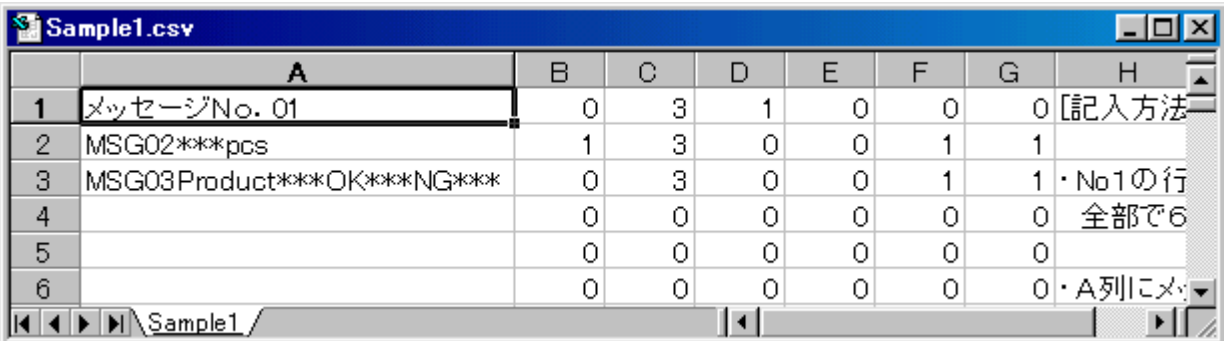

 $\mathsf B$   $\mathsf {''O}'$ 

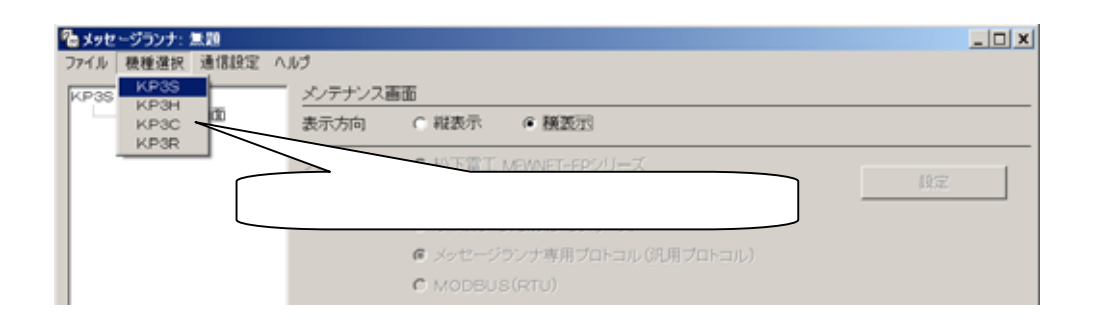

## **Message Runner Conversion – Message Runner Conversion**

 $($ 

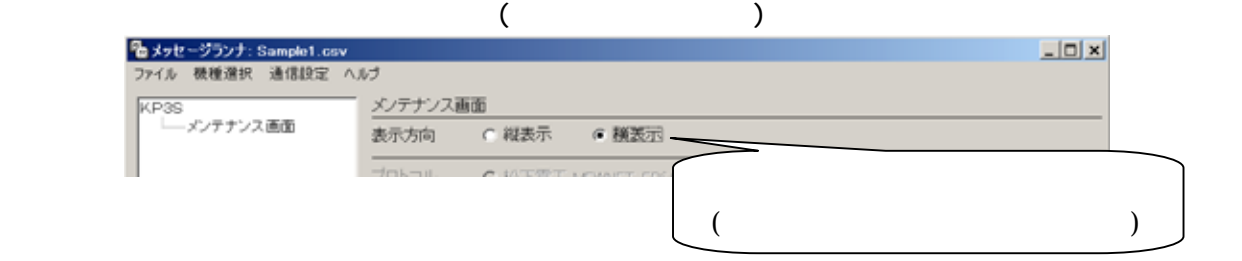

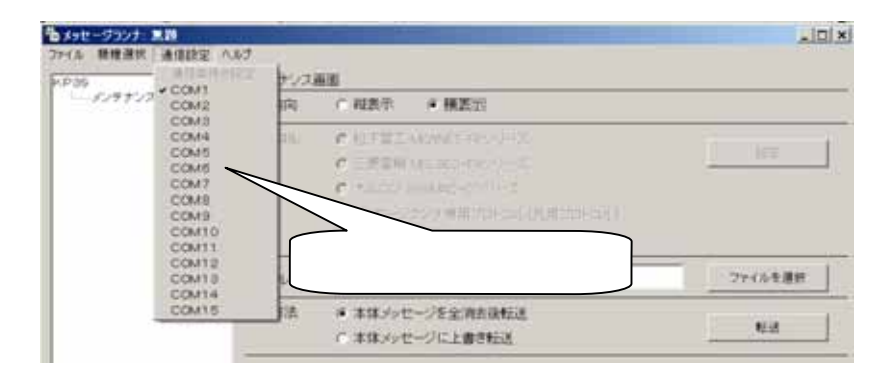

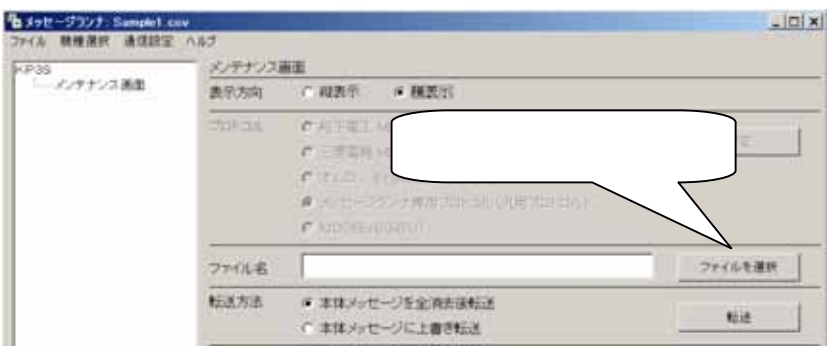

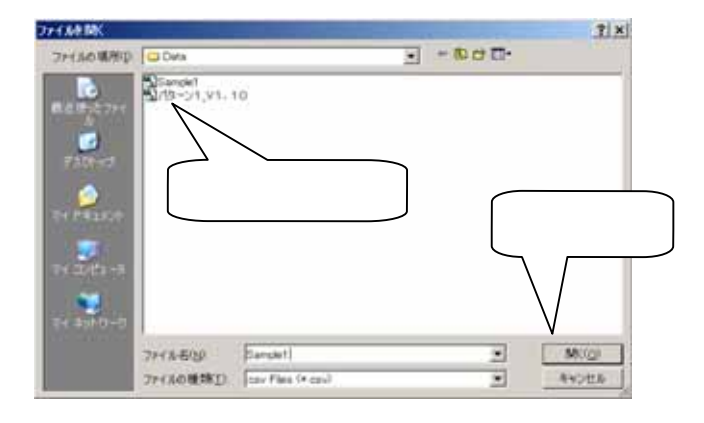

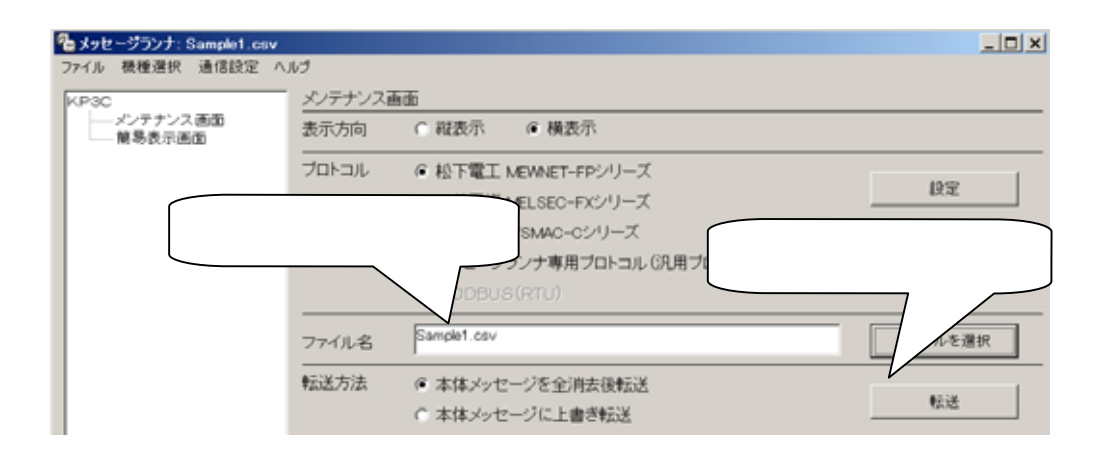

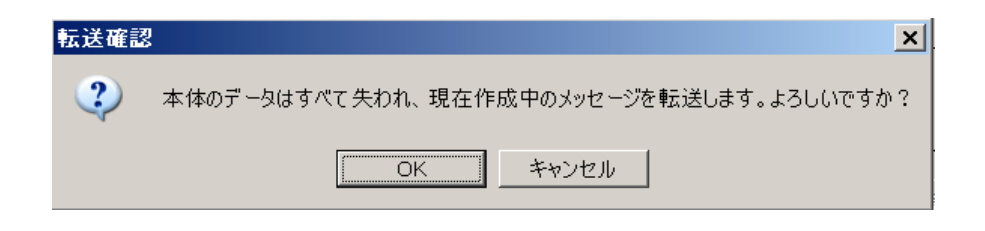

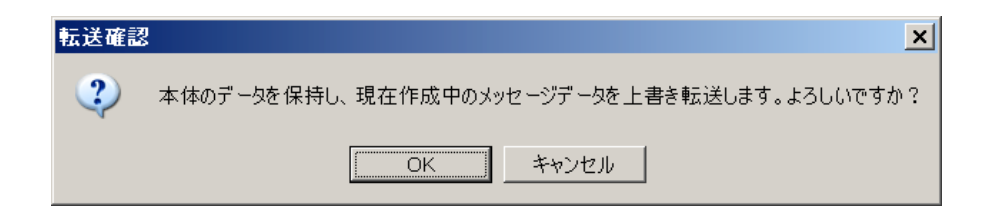

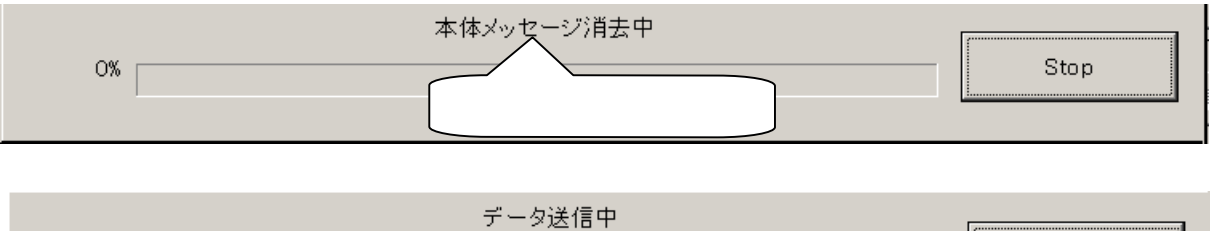

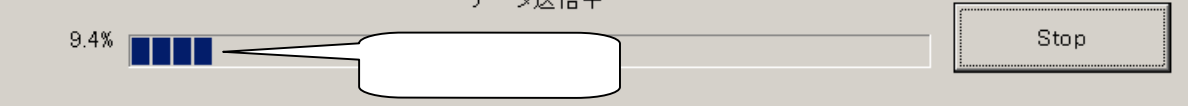

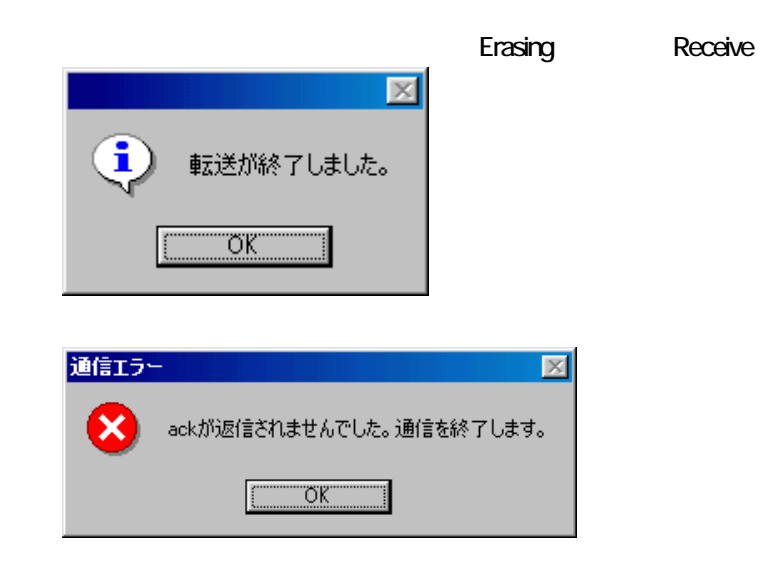